# MONMOUTH VIEWFINDER

Seeing the World Through Many Eyes

THE MONTHLY PUBLICATION OF MONMOUTH CAMERA CLUB | January 2020

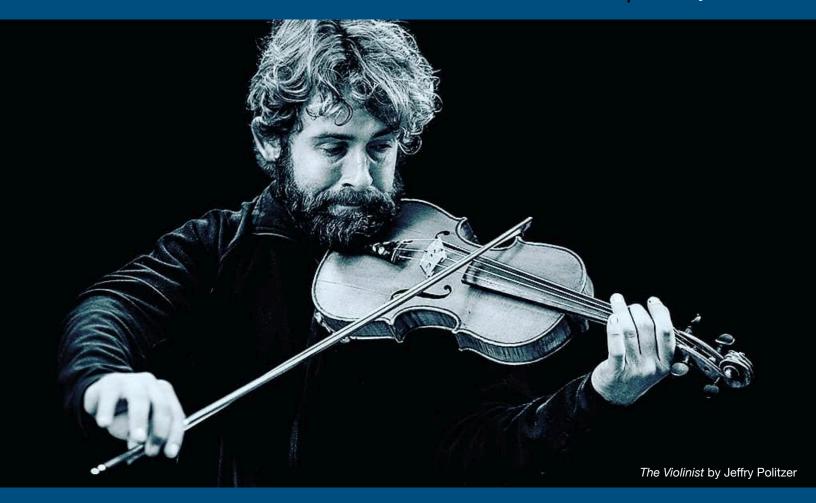

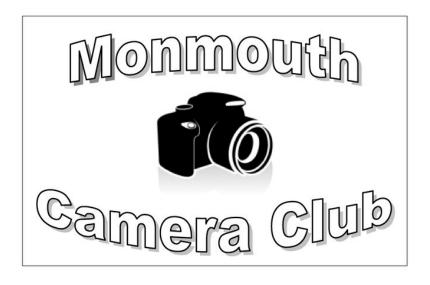

Join US!

January 9

Artistic Intent
by Bart Lentini

January 23
Merit Judging
Theme: Long Exposure

SEE PAGE 3 FOR ALL UPCOMING PROGRAMS

#### THE MONMOUTH CAMERA CLUB

provides a forum and gathering place for amateur and professional photographers at all levels of accomplishment. It allows members to share their experiences, to increase their knowledge, to find new stimulation for photographic endeavors, and to make new friends.

Our club was founded in 1979 and meets twice per month, on Thursday evenings, from September to June. Lectures and discussions span a wide array of topics. Most speakers are accomplished photographers.

Competitions are held for digital and printed images and provide constructive critiques from an objective judge.

For more information, visit www.mcc-nj.org.

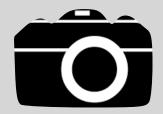

#### **MEETINGS**

Colts Neck Reformed Church (Red-brick building behind church) 139 Route 537, Colts Neck, NJ

#### **MEMBER**

- -Photographic Society of America
- -NJ Federation of Camera Clubs

Our field trips offer an opportunity to get to know other members of all levels and interests. Our members also share expertise on these outings. Come for the photos, stay for the lunch afterwards! For more information, contact Nader Boctor: nader.boctor@gmail.com

### **SUNDAY, JANUARY 26**

#### **Paterson Great Falls National Historical Park**

National historical park known for a 77-ft. waterfall that sparked water-power development in 1792.

We'll meet at 9:00 am SHARP at South Parking Lot of Cheesequake Rest Are on GSP

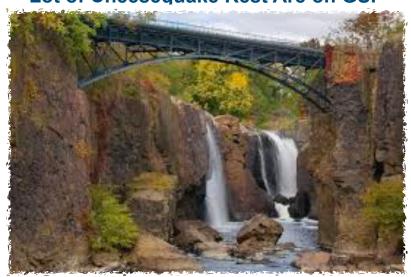

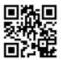

www.mcc-nj.org

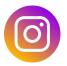

www.instagram.com/Monmouth\_Camera\_Club

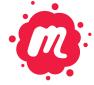

www.meetup.com/monmouth-camera-club/

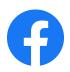

www.facebook.com/monmouthcameraclub

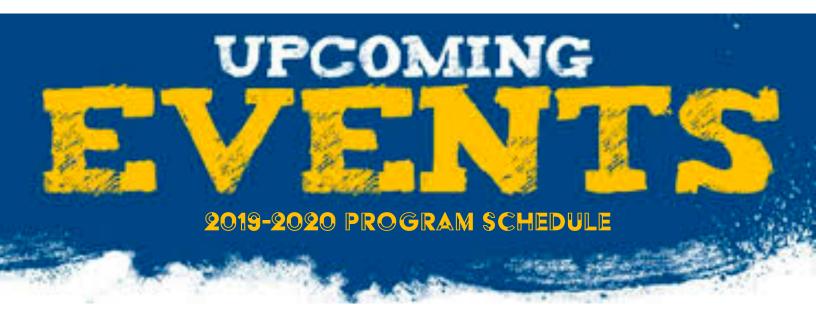

January 9 at 7:00pm Presentation

Artistic Intent by Bart Lentini

January 23 at 7:00pm Theme Merit Judging

'Long Exposure' - Judge: David Mills

January 25 Field Trip: (TBD)

February 6 at 7:00pm Presentation

High Speed Photography by Loren Fisher

February 20 at 7:00pm

Open Critique & Discussion #2

February 22 at 8:30am Field Trip

Vessel at Hudson Yards, 20 Hudson Yards, NYC

March 5 at 7:00pm Presentation (TBD)

March 19 at 7:00pm Open Merit Judging

Judge: Richard Lewis

March 21 at 8:30am Field Trip

Cape May Lighthouse, 215 Lighthouse Ave, Cape May

April 2 at 7:00pm Presentation

Fun with Bokeh by Patricia Zachman

April 18 at 8:30am Field Trip

Longwood Gardens, Kennett Square, PA

April 23 at 7:00pm Theme Merit Judging

'Reflections' - Judge: Miles Truesdell

May 14 at 7:00pm

**End of Year Dinner** 

May 17 at 9:00am Field Trip

Presby Iris Gardens, 74 Upper Mountain Ave, Montclair

May 28 at 7:00pm

Open Critique & Discussion #3

June 11 at 7:00pm

**End of Year Competition** 

June 25 at 7:00pm

End of Year Planning Meeting

Color Key:

PRESENTATION FIELD TRIP MERIT JUDGING OPEN CRITIQUE & DISCUSSION END OF YEAR

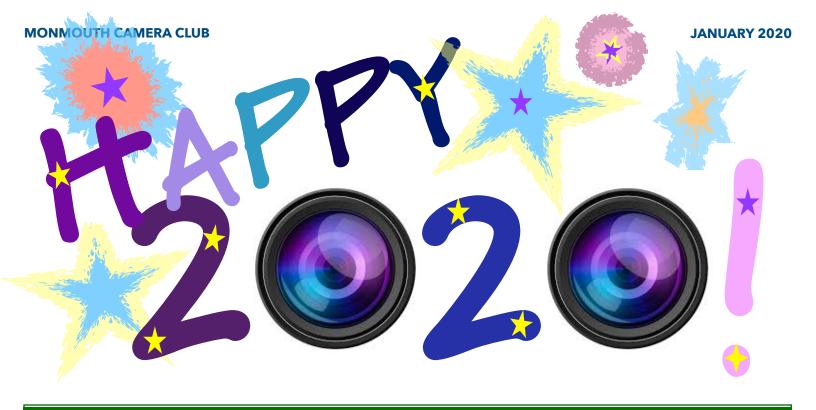

# JOIN US ON JANUARY 9: ARTISTIC INTENT PRESENTED BY BART LENTINI

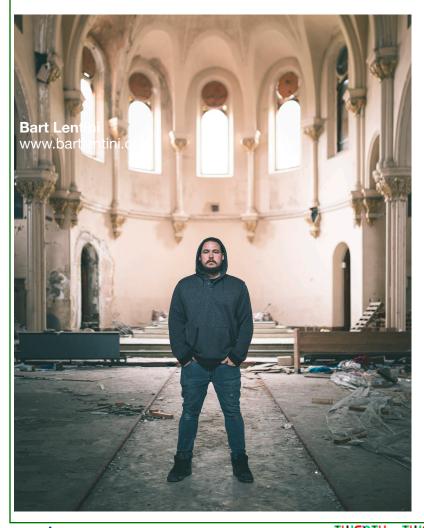

ARTISTIC STATEMENT: I give you a glimpse into the eyes of an explorer, an individual watching the world change on a journey from the paved roads of great cities to forgotten structures reclaimed by time. I am reminded of how fragile the life of the individual is and how society itself is also fragile. Humanity is always striving for greatness and progression but I offer a different view of humanity that shows the futility of all our great achievements and progress in the face of time.

My photography is a reflection of how I view society. I find the passing of time and the effect it has on civilization fascinating. I evoke a visceral reaction of abandonment in my work with the use of leading lines and prominent detail. When I photograph on the street I am looking for those little details in people that tell a story. These stories are in some cases, the only thing an individual will leave behind. Where does your opinion of society fall? Is true value lost or gained over time?

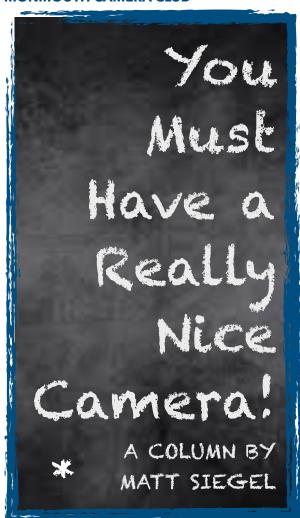

# WHAT IF YOU ONLY TOOK ONE PICTURE (PER DAY)?

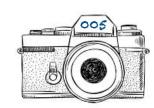

Last holiday season, I bought two Fujifilm Instax® cameras - one for my teenage daughter and the other for me.

I also bought enough film for each of us to take 365 pictures. See where I'm going? My gift came with an assignment. We each had to take one — and only one — picture each day for all of 2019.

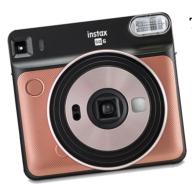

The 'picture-a-day' or 'Project-365' concept isn't new. I stole it. Then I added the instant camera wrinkle. You may remember Polaroid cameras and how we've used them to capture immediate memories. Unlike today's digital cameras, you don't have a great sense of what you're shooting and you

certainly cannot edit or delete pictures once taken. Instax® is today's version of that technology, but just as primitive by comparison to today's tech..

There's something special and a bit stressful about having to think about each picture you want to capture. Since the

camera has no exposure settings to consider, it's solely about an inaccurate composition. Being limited to just one picture per day means you want to somehow represent the day, at least something unique about that particular day. And you want to consider the significance of what's being captured. If done with meaning, it's a bit harder than it sounds.

Well, our year has come to a close. We each have an album with 365 pictures. And we have created a pictorial diary of the year's moments in  $2\frac{1}{2}$ -inch squares. We each appreciate the effort that went into this project and the results are to be cherished for many years to come.

If you're up for it, you might consider something like this for yourself or with a loved one in the year ahead. You may be surprised when you look back at what you captured. **MS** 

Have a comment or suggestion? Email matthewWsiegel@gmail.com

A FEW ACTUAL PICTURES FROM MY ALBUM >

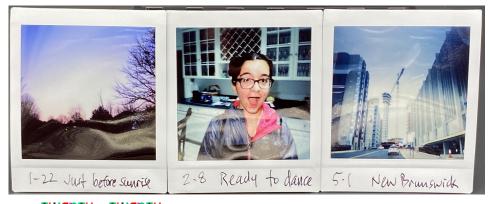

# Critique Corner

Bring your printed or digital image(s) for an informal critique and some constructive advice from a MCC Salon volunteer member. This opportunity is available at meetings with presentations (not merit judging meetings), from 7-7:30pm, at the table in the back of the room.

2019-2020 Meeting Dates: 12/5, 1/9, 2/6, 3/5, 4/2

### NJFCC UPDATE:

Final dates for NJFCC print competitions are January 23 and March 19. For additional information, please email John Sandstedt at jsandstedt@comcast.net.

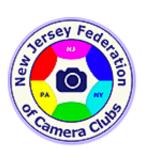

# A Day in the Life

PHOTOGRAPHY BOOK

As a fundraising project (that should be a lot of fun!), MCC is going to produce a book of photographs taken within Monmouth County on a designated date. We are seeking a few members to serve on a committee to design this project and its logistics. If you'd like to impact this innovative venture, please email:

matthewWsiegel@gmail.com

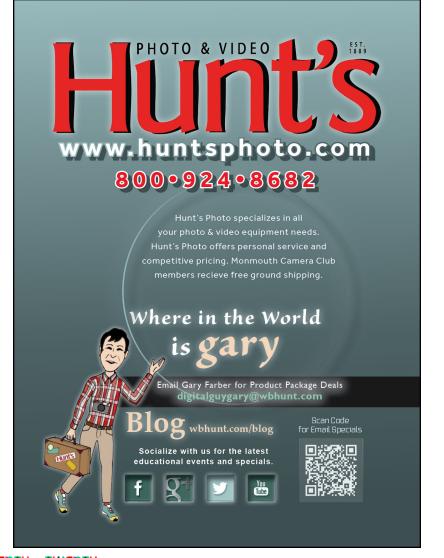

### Joel Goldberg is this month's MCC member In Focus.

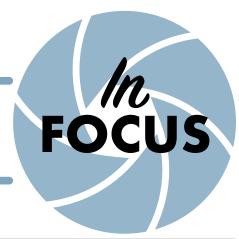

MCC: What is your occupation? JG: Retired

**MCC:** What attracted you to photography? **JG:** I have always been fascinated by photography.

**MCC:** What photo-editing programs do you use? **JG:** Photoshop CC and Nik

**MCC:** What motivates you most about photography? **JG:** Artistic capture

**MCC:** What is your favorite subject to photograph? **JG:** No favorite subject, however starting to get involved with macro.

**MCC:** What makes a good picture stand out from the average? **JG:** Wow factors

MCC: What is your favorite lens and why? JG: 24-105 because it covers most of the ranges and primes

**MCC:** What camera gear do you use primarily? **JG:** Sony mirrorless

**MCC:** What do you find most difficult about photography? **JG:** Understanding light, contrast, and exposure. When you figure that out, you won.

MCC: RAW or JPEG? JG: RAW

**MCC:** How do you continue to educate yourself to take better photos or stay motivated in the hobby? **JG:** I am self taught and still learning and like criticism

**MCC:** Is there a camera feature that doesn't yet exist that you'd like to have on your camera? **JG:** Yes, if Sony could include photo stacking as a firmware update.

**MCC:** Whose work has influenced you? **JG:** Monochrome street photographers, especially Roman Vishniac.

**MCC:** What kinds of photography are your favorites to view? **JG:** Mono street photography circa 1900-1960

**MCC:** Is there something you try to ask yourself or think about before pressing the shutter release? **JG:** Checking settings and making sure vibration control is off (on tripods).

**MCC:** Is there anything else you'd like our members to know about you? **JG:** I enjoy the camaraderie and interactions with other [club] members.

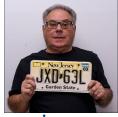

Email matthewWsiegel@gmail.com if you would like to be featured in an upcoming edition of *m*-**Focus** 

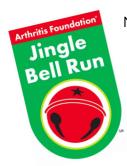

Nader Boctor & Matt Siegel volunteered to photograph the 2019 Jingle Bell Run in Belmar on December 7. We provided hundreds of processed digital images with all rights. The Arthritis Foundation was pleased to know that we'd document all aspects of their fundraising event without an expense to this worthy charity. If you

know of an organization that could benefit from one or more volunteer photographers, please email matthewWsiegel@gmail.com. We'll find MCC members willing & able to cover the event and furnish the images with all rights.

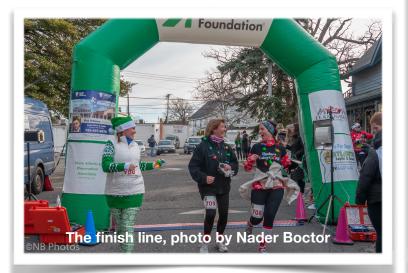

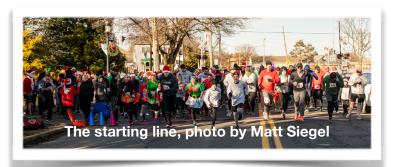

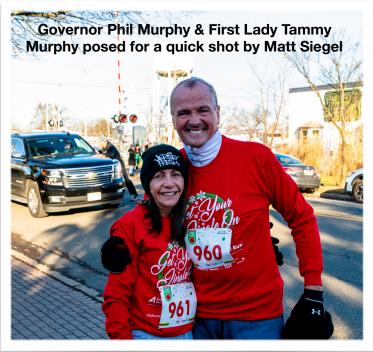

### Wildwood, NJ

Built in 1957, the Doo Wop themed motel was demolished in 2005. This photo was taken in the 1960's.

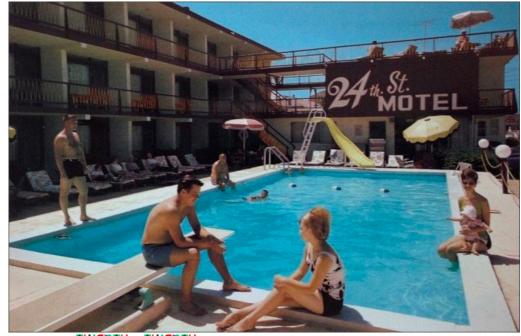

# CLEAN AND TACK SHARP THE "MUST-DOS" OF PHOTO PROCESSING

By Rick Opiekun, Ocean County Camera Club (Fall 2019)

As we work with our photographs and prepare them for display or competition, the one thing that is common to practically every photograph we take is that it will have noise and it will need to be sharpened. This applies to images we've captured with reasonably-priced consumer-grade lenses, as well as to those images that would be taken with \$8,000 to \$20,000 pro lenses we'd love to own. By remembering these two "must-dos" when working with our images, we will see a dramatic improvement over image quality of an unprocessed image.

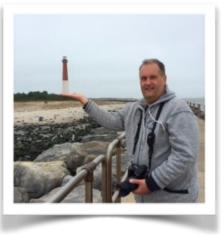

Locating and removing noise is the first thing you should do as part of your workflow. I usually do this before I crop or before I enhance any part of the image. When referring to noise, I think in terms of both contrast noise and color noise. Each can be found most often in areas of high contrast or in areas of solid color, like a clear blue sky or a fiery red sunrise. The best way to deal with these types of noise is by using the Nik Define plug-in for Photoshop. Frankly, selecting the 'automatic' option works 95% of the time for me without any further issue. In some instances, however, you will need to manually select the area of your image that contains noticeable noise, click on the 'measure' button and then apply the noise reduction. These steps are very straightforward and should be intuitive as to when manually de-noising is necessary. In addition, sensor dust spots should be removed at this stage before any other image enhancements are performed.

There are a few ways to locate and remove sensor dust, but the simplest is perhaps the most intuitive. Once your image has been de-noised, switch to your color channel palate and uncheck the box next to the R, G, or B layer. As you remove a color layer from being displayed, sensor dust will become more pronounced and the offending particle can be removed be either using the healing brush or using the cloning tool. I usually deactivate the red channel (R) and look around the image, turn it back on and deactivate the green (G) channel and look around the image, turn it back on and do the same with blue (B). After that, I deactivate two channels simultaneously (e.g., R + G) and look through my image and then play around with various combinations of 2-channel deactivation (e.g., R + G + B) until I cannot find any trace of sensor dust. Once that task is complete, I consider my image "clean" and then crop, enhance colors, adjust contrast, expose shadows, increase warmth, etc. until my image most closely resembles what I saw to photograph.

When all of your image processing is complete, sharpening should be performed. There are numerous ways to sharpen an image in Photoshop (e.g., Smart Sharpen, Unsharp Mask, High Pass filtering) and they all have their strengths, but basically do the same thing. However, a little thought needs to be given as to what some of the sliders do to your image instead of just sliding them to a random location and considering your image sharpened. Some of the filters run on auto pilot. You select the filter and accept what happens. However, some filters allow you to adjust the Amount, Radius and Threshold. Amount should be thought of as a "power" slider. It controls how much of the sharpening effect will be applied. The radius slider controls how many pixels are involved in the sharpening. Pixels are adjusted in a grid format, so you need to think about your change occurring in a 3x3 area, 5x5 area, 9x9 area, etc. You get the idea. The higher the value of the radius selection, the larger the grid. It's really that simple. Threshold is an effect limiter. This slider controls or limits the sharpening effect to where the pixels involved are "at least X-number of brightness units" apart. Areas below this threshold level are unaffected. So, when working with your image and selecting the sharpening tool with slider options, set both the Radius and Threshold to "0" and move the amount slider to around 150%-200%. Next, bring up the Radius slider until you start seeing white halos around certain edges. Then, reduce the Radius setting a tiny bit until the haloing goes away. At this point, bring the Amount slider down a bit. Finally, if there is noise in the darker regions of the image and along the edges, increase the Threshold slider a bit. Every image is a bit different so you'll have to make adjustments accordingly. Only you know how much sharpening you'd like to apply, but don't overdo it. Oversharpened images appear garish. Unless you're going for some type of surreal effect where you need to max out the sliders, just nudge them a bit and keep them closer to the lower end of the scale for realistic image enhancement (this applies to just about every image adjustment slider in Photoshop or plug-in). But, I know you need to get it out of your system, so play around with the sliders and max them out on a few images. When your eyes begin to burn and nausea starts to build like you've just eaten a bad batch of mushrooms, you'll know that maximizing sliders is not something you will ever want to do again. Go ahead. Do it. When you're done, finish reading below.

Continued...

#### ...Continued from previous page

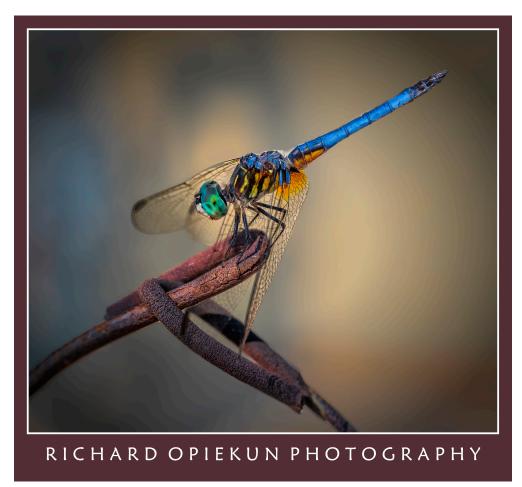

After having told you all of that, I have to admit that I mostly use the High Pass sharpening technique with the 'Overlay' blending mode. This gets me a similar effect to using all of those sliders. To use High Pass sharpening, create a copy of the topmost (i.e., final product) layer in your layers panel. Make sure the copied layer is then selected and then go to Filters>Other>High Pass. Your image will now turn gray. Nudge the Radius slider upward until the image edges are slightly visible, but not to the point the image looks to be embossed. The part of the image that begins to show through the gray indicates which areas will be included in the sharpening. A low Radius value will only effect the smallest detailed areas of your image. Larger Radius values will include more of the image, but will introduce halos around the edges. In practice, Radius values between 2 and 5 work best. After you've chosen a Radius value, select the Overlay blend mode and the sharpening effect is applied. To continue working with the sharpened image I then merge all layers together, using Ctrl-Alt-Shift E, before adding a stroke or a frame.

So, there you have it in a nutshell. Clean. Process. Sharpen. Save. Move on to the next image. If you believe something in this article is unclear, please ask me to clarify and show you an example at one of our meetings. If you've got a better technique, please share. \*\*ACC.\*\* Editor's note: This article and accompanying images were reprinted with the author's permission.

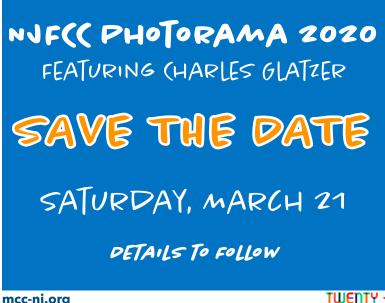

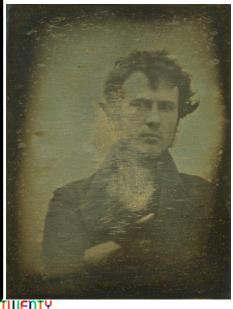

Taken in 1839 by Robert Cornelius, this image is thought to be the world's first selfie.

The term "selfie" wasn't created until 2002.

mcc-nj.org TWENTY - TWENTY Page 10

# Club Leadership Directory 2019-2020

- PRESIDENT
  Terry Pilitzer
  tpilitzer@gmail.com
- <u>VICE PRESIDENT</u> Tricia Rhodes photographybytricialea@yahoo.com
- SECRETARY Robin Paul rpaul123@hotmail.com
- CO-TREASURERS
  Allan Adelson
  allan.adelson@gmail.com
  Joel Goldberg
  jjg583@optonline.net
- IMMEDIATE PAST PRESIDENT Alan Bogard president.mcc.nj@gmail.com
- COMMUNICATIONS CHAIR Nader Boctor nader.boctor@gmail.com
- WEBSITE CHAIR
  Marty Sicular
  mjsic13@gmail.com
- NEWSLETTER CHAIR

  Matthew Siegel

  matthewWsiegel@gmail.com
- PROGRAM CHAIR
  Cheryl Auditor
  cauditor@verizon.net
- JUDGE CHAIR
  Wai Seto
  setowai@hotmail.com
- PRINT CO-CHAIRS
  Howard Wichansky
  wichowie@aol.com
  Phil Levy
  phil@arcsales.com

- DIGITAL PROJECTION
  Ira Brodsky
  irabrod@verizon.net
  Susan Boston
  ssnbstn@gmail.com
  Cheryl Auditor
  cauditor@verizon.net
  Nader Boctor
  nader.boctor@gmail.com
  Marty Sicular
  mjsic13@gmail.com
  - SCOREKEEPER CHAIR Susan Boston ssnbstn@gmail.com
  - RIBBONS CHAIR
    Loujeanne Cuje
    wideopenseas@gmail.com
  - FIELD TRIP CO-CHAIRS
    Nader Boctor
    nader.boctor@gmail.com
    Terry Pilitzer
    tpilitzer@gmail.com
  - PSA CHAIR
    Anton Tikhonov
    tikhono@gmail.com
  - NJFCC PRINTS CO-CHAIRS Howard Wichansky wichowie@aol.com John Sandstedt jsandstedt@comcast.net
- NJFCC REP John Sandstedt jsandstedt@comcast.net
- CANON USER GROUP CHAIR George Schulz schulz@optonline.net
- NIKON USER GROUP CHAIR
   This position is open. Please contact
   Terry Pilitzer if you're interested.

- PHOTOSHOP USER GROUP CHAIR Joe Ferraro joeferraro24@gmail.com
- PRINT USER GROUP CHAIR Howard Wichansky wichowie@aol.com
- HOSPITALITY CO-CHAIRS
  Flo Elliot
  fpeterson1992@gmail.com
  Tricia Rhodes
  photographybytricialea@yahoo.com
- 'A DAY IN THE LIFE' CHAIR

  Matthew Siegel

  matthewWsiegel@gmail.com

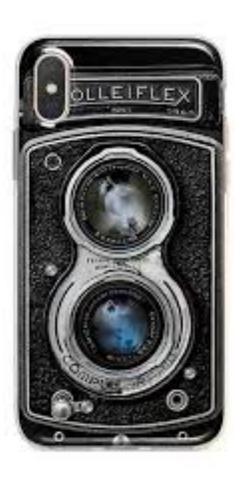

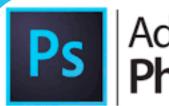

# Adobe **Photoshop**

# **Workshop Series**

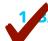

# ASIC FRESHER – MASKS & CONTENT

Thursday, November 14, 2019 7:00 PM to 9:00 PM

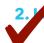

# MINOSITY MASKING & GENERAL BLENDING

Thursday, December 12, 2019 7:00 PM to 9:00 PM

# 3. GRADIENT MAPS FOR ADDING COLOR TONES TO AN IMAGE

Thursday, January 30, 2020 7:00 PM to 9:00 PM

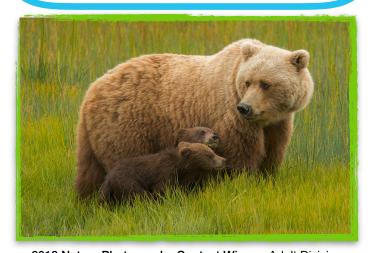

2019 Nature Photography Contest Winner, Adult Division Safe and Sound, Dave Shaffer, Springbrook, Wisconsin, USA

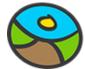

### Audubon Community Nature Center

# 2020 NATURE PHOTOGRAPHY CONTEST

#### **CATEGORIES:**

- 1. Wildlife Portraits any wild animal. No photos of animals in captivity, such as pets, zoos, or rehab animals.
- 2. Macro Abstracts anything that is natural/wild such as flowers, insects, leaves, water droplets, eyes/feathers of animals, close-up textures in nature, etc.
- 3. Habitats and Landscapes places that any wild animals live in and/or waterfalls, sunsets, mountains, etc.

#### **DIVISIONS:**

- Adult (18+ or post high school)
- Youth (8-18)

#### PRIZES AND RECOGNITION:

- Six \$200 Winners 1 in each category for each division
- 12 Finalists will be selected (6 adult and 6 youth)
- Winners' and finalists' photographs will be posted on the Audubon Community Nature Center website — winning photographers will receive cash prizes
- Winners will be named in a news release that is widely distributed, including to their local media when known

#### SPECIFICS:

- Entry fee: \$15 per photo
- Contest opens February 1, 2020
- Deadline to apply: June 28, 2020
- The 2020 contest will be judged by Alex Shipherd
- Winners will be announced in mid-July 2020

### Additional information including rules available at:

https://www.acncphotocontest.com/contestrules.html

DID YOU KNOW... The word 'photography' has Greek origins. It comes from 'photos' which means light, and 'graphein' which means to draw. The term was first used during the 1830s. When joined together, the words mean 'drawing with light'. Traditionally, Sir John Herschel is credited for coining the term 'photography' and making it known among the masses. Although some other people, including Hercules Florence and Johann von Maedler also have used this term in their writings. Earlier, photographs were called as sun prints or heliographs.

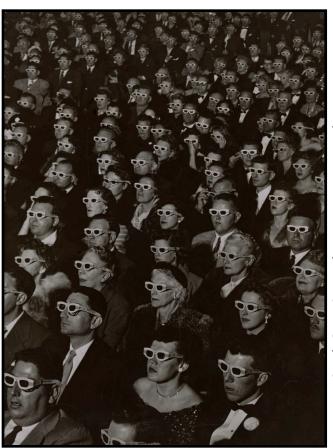

J. R. Eyerman, Audience Watches Movie Wearing 3-D Spectacles, 1952. Gelatin silver print, 29.2 × 21.6 cm. Museum of Fine Arts, Boston, The Howard Greenberg Collection ©1952 The Picture Collection Inc.

#### LIFE MAGAZINE AND THE POWER OF PHOTOGRAPHY

From the Great Depression to the Vietnam War, the vast majority of the photographs printed and consumed in the United States appeared on the pages of illustrated magazines. Offering an in-depth look at the photography featured in Life magazine throughout its weekly run from 1936 to 1972, this exhibition examines how the magazine's use of images fundamentally shaped the modern idea of photography in the United States. The work of photographers such as Margaret Bourke-White, Larry Burrows, Henri Cartier-Bresson, Frank Dandridge, Gordon Parks, and W. Eugene Smith is explored in the context of the creative and editorial structures at Life. Drawing on unprecedented access to Life magazine's picture and paper archives, as well as photographers' archives, the exhibition presents an array of materials, including caption files, contact sheets, and shooting scripts, that shed new light on the collaborative process behind many now-iconic images and photo-essays.

Princeton University Art Museum February 22–June 21, 2020

For information, visit: artmuseum.princeton.edu

IF YOU KNOW OF AN UPCOMING EVENT TO SHARE WITH MCC MEMBERS, PLEASE EMAIL TO: matthewWsiegel@gmail.com

THE MONMOUTH CAMERA CLUB WILL HOST A

# LIGHT PAINTING WORKSHOP

PRESENTED BY TRICIA LEA RHODES
ON FEBRUARY 13 AT 7:00 P.M.
AT THE COLTS NECK REFORMED CHURCH

Tripods will be lined up along one side of the room with the lights turned off. Tricia will twist, spin, and sweep various light painting tools as we keep our shutters open to record the action. She will utilize various tools, angles, and effects to create spheres, tunnels, and ribbons of colored light that our cameras record as an abstract image. Participants will be given an opportunity to try out some light painting of their own during this the session.

Equipment needed to participate: Camera, Tripod, Cable Release, Wide-angle lens

# CONGRATULATIONS TO OUR OWN TRICIA LEA RHODES & ALAN BOGARD FOR THEIR HONORABLE MENTION AWARDS IN THE NJF(( 2019 FALL PICTORIAL OPEN COMPETITION!

#### NJFCC -2019 FALL PICTORIAL-OPEN

Title: Waiting for Wind

Photographer: Alan Bogard

Club: Monmouth Camera Club

Award: Honorable Mention

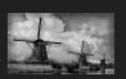

Title: Fun in Motion

Photographer: Tricia Lea Rhodes

Club: Monmouth Camera Club

Award: Honorable Mention

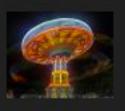

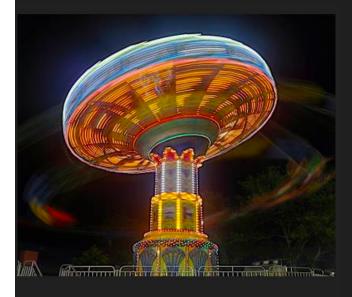

Title: Fun in Motion Photographer: Tricia Lea Rhodes Club: Monmouth Camera Club Award: Honorable Mention

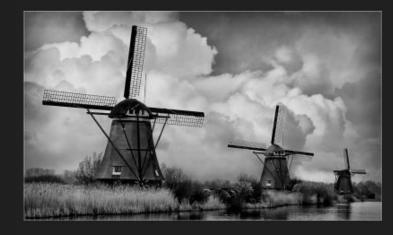

Title: Waiting for Wind Photographer: Alan Bogard Club: Monmouth Camera Club Award: Honorable Mention

### DID YOU KNOW ...

Potassium chloride and aluminum were part of the flash powder that was used before the advent of the electronic flash. These often led to violent explosions if not mixed correctly, so the process of photography wasn't always as pleasant as it may be today.

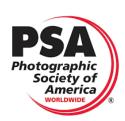

There are two PSA Competitions remaining this season: February 15, 2020 and April 15, 2020

IMPORTANT: All images are to be emailed to Anton Tikhonov at <a href="mailto:tikhono@gmail.com">tikhono@gmail.com</a> no later than one day before the competition deadline at 5:00pm EST.

Both competitions include two categories: Projected Digital Image Division and Travel Division.

Horizontal images must be no more than 1400 pixels wide or 1050 pixels tall. Vertical images must be no more than 1050 pixels tall. Save the file in jpeg format only.

Unless your image proportions are in the exact ratio of 4 to 3, one of these dimensions will be less than the maximum. The images will be projected as received, as long as not over the maximum. There are no file size restrictions.

sRGB color space is recommended for optimum results. File name restrictions are only those that are designated on the entry web page.

In this inter-club competition, both color and monochrome images are acceptable. The subject matter is unrestricted. Images may be altered by the maker, and artwork or computer graphics created by the entrant may be incorporated if the photographic content predominates. Images may not be constructed entirely within a computer.

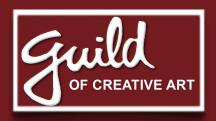

The Guild of Creative Art in Shrewsbury will soon be accepting entries into its 17th Annual EyeSights 2020 Open Juried Photography Show.

Initial judging will be based on digitally submitted entries. Final acceptance into our gallery show is contingent on the JPG entry being an accurate representation of the work delivered.

Judging for awards – over \$1,000 in cash and medals – will be based on the actual framed artwork submitted.

- Exhibit Dates: February 29 to March 25, 2020
  - Online registration period: January 1 to 31
- Publication of Accepted Artists' Works based on the JPG entries: February 12
- Accepted Works Receiving Date: Wednesday, Feb 26, from noon to 7 pm (one day only)
- Opening Reception: Sunday, March 1, 3 –5 pm, Presentation of Awards at 4 pm
- End of Show Pick-Up Date: Thursday, March 26

Visit the Guild's website, www.GuildofCreativeArt.org, where you'll find a link to the prospectus (near the bottom of the middle section).

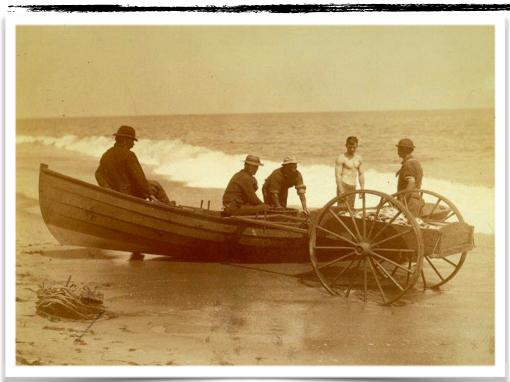

Taken in 1873, on the beach in Sea Bright, this is one of the earliest saved photographs taken in New Jersey.

# A FEW WORDS ABOUT OUR CLUB ...

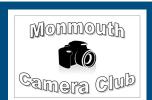

Monmouth Camera Club provides a forum and gathering place for amateur and professional photographers at all levels of accomplishment. It allows members to share their experiences, to

increase their photographic knowledge, to obtain new stimulation for their photographic activities and to make new friends. The photographs exhibited are representative works by the general membership of Monmouth Camera Club.

The club meets twice a month from September through June. There is a monthly "Merit Judging" during which, a judge comments on the merits of images submitted for that month. Some of these are topic specific while others are "Open". The other meeting during the month is instructional, usually with a guest lecturer presenting a technique, a theme or a style.

Within the Club, there are two main subgroups, the Canon User Group and the Nikon User Group. Members of these groups own, use, and have a shared interest in brand specific photographic equipment.

The User Group members share guidance and experiences with each other on diverse aspects of photography and printing and the acquisition and maintenance of various cameras, compatible lenses, peripherals and accessories. The groups periodically holds Buddy Shoots, group excursions to local photographically-interesting destinations which provide opportunities for newer members to pair up with a more experienced shooter to better understand the features and maximize the performance of their equipment as well as for guidance in the finer points of photography. Hosting video and seminar presentations open to the public and small group chats in members' homes on a range of topics have also enhanced our skills while the wonderful holiday parties provide camaraderie and fun. Each group typically meets four to five times per year and communicates on a regular basis by e-mail group. Recently, two additional user groups have been added for printing and Photoshop.

The Monmouth Camera Club meets twice a month on Thursdays from September through June. Location and a schedule of events can be seen at <a href="http://mcc-nj.org">http://mcc-nj.org</a>. Updates available at <a href="http://mcc-nj.org">www.Meetup.com/monmouth-camera-club/</a>.

# COMMENTS? SUGGESTIONS? IDEAS?

Information about upcoming workshops, exhibitions, outings, or places to shoot? We want to hear from YOU. Email your submissions to <a href="mailto:matthewWsiegel@gmail.com">matthewWsiegel@gmail.com</a>. Not everything submitted will be printed, but we appreciate you for sending it along!

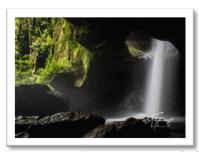

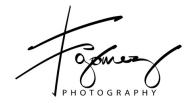

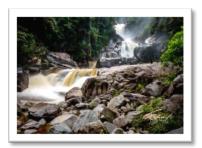

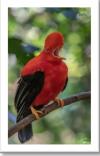

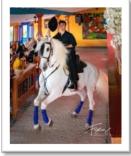

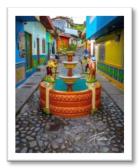

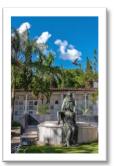

#### PHOTOGRAPHY TOUR IN ANTIOQUIA, COLOMBIA

MARCH 2020

BY FGOMEZ PHOTOGRAPHY LLC.

DATES: TUESDAY, MARCH 3RD UNTIL SATURDAY, MARCH14TH.

This tour is suitable for all levels of photography. It's a small group with no more than seven photographers. You will have the opportunity to do many types of photography: travel, landscape, candid, portraiture, nature, street, macro, architectural, wildlife, bird, night, long exposure and people photography. On this guided tour you will see and photograph breathtaking landscapes. You will also see some of the most colorful towns in Latin America. You will have an unforgettable experience!

#### INCLUDED IN THIS TOUR:

- All lodging throughout the entire tour.
- All land transportation for the entire trip including to and from Jose Maria Cordova International airport of Medellin, Antioquia.
- You will receive Colombian pesos upon arrival, equivalent to \$100 US dollars.
- Three daily meals throughout the entire trip (breakfast, lunch, and dinner) with tips already included.
- All meals, except breakfast, will be a la carte.
- All entrance fees at locations where a payment is required.
- A knowledgeable, professional local tour guide throughout the entire trip.
- Photography tips and information from a photography guide.
- Free Wi-Fi available within all hotels.
- Optional: Wi-Fi available 95% off the time outside of the hotels, during the entire tour (on the bus, at the daily tours, at restaurants, in the mountains, etc.) for a \$120 fee, with a max of 2 devices per guest.

Colombia was named in September 2019 by Condé Nast as, "One of the most beautiful countries in the

In 2012 Medellin was named, "The most innovative city of the world." By the Wall Street Journal Magazine

To learn more about

Colombia, visit

http://www.colombia.co/en/

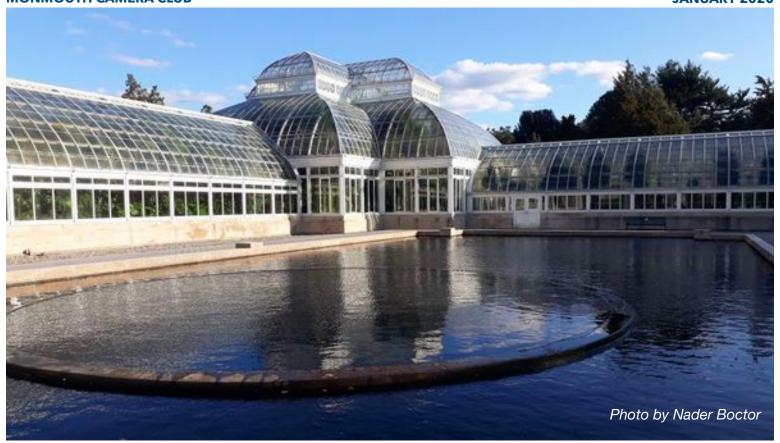

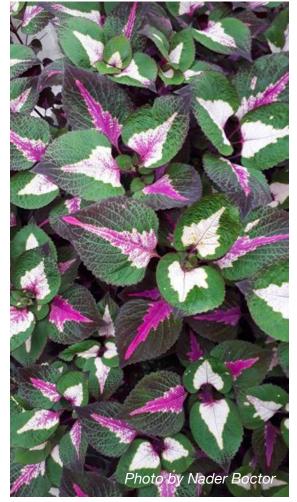

A few images from the December MCC Field Trip to New York Botanical Garden in Bronx, NY

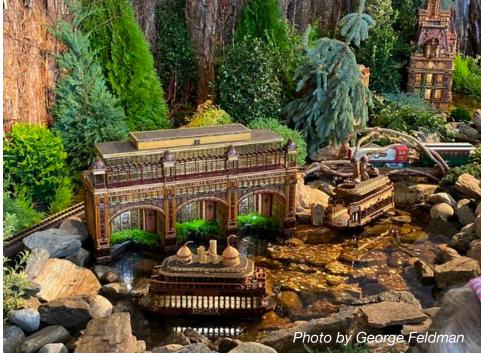

Enjoy the beauty of the Monmouth County Parks through the camera lenses of local photographers. Two exhibits will be held this winter to offer a look on how we view our parks and the nature that surrounds them. All are welcome!

## "Seasons of Deep Cut" Exhibit

January 1-31, 10 a.m.-4 p.m.

Deep Cut Gardens Horticultural Center, Middletown

#### "Colors of Nature" Exhibit

February 1-29, 10 a.m.-4:30 p.m.

Manasquan Reservoir Environmental Center, Howell

+ Opening Reception: Saturday, February 1, 10 a.m.-3 p.m.

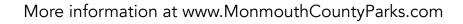

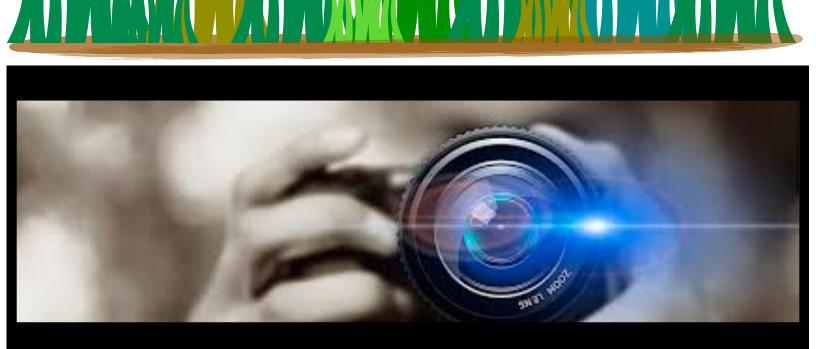

EW JERSE